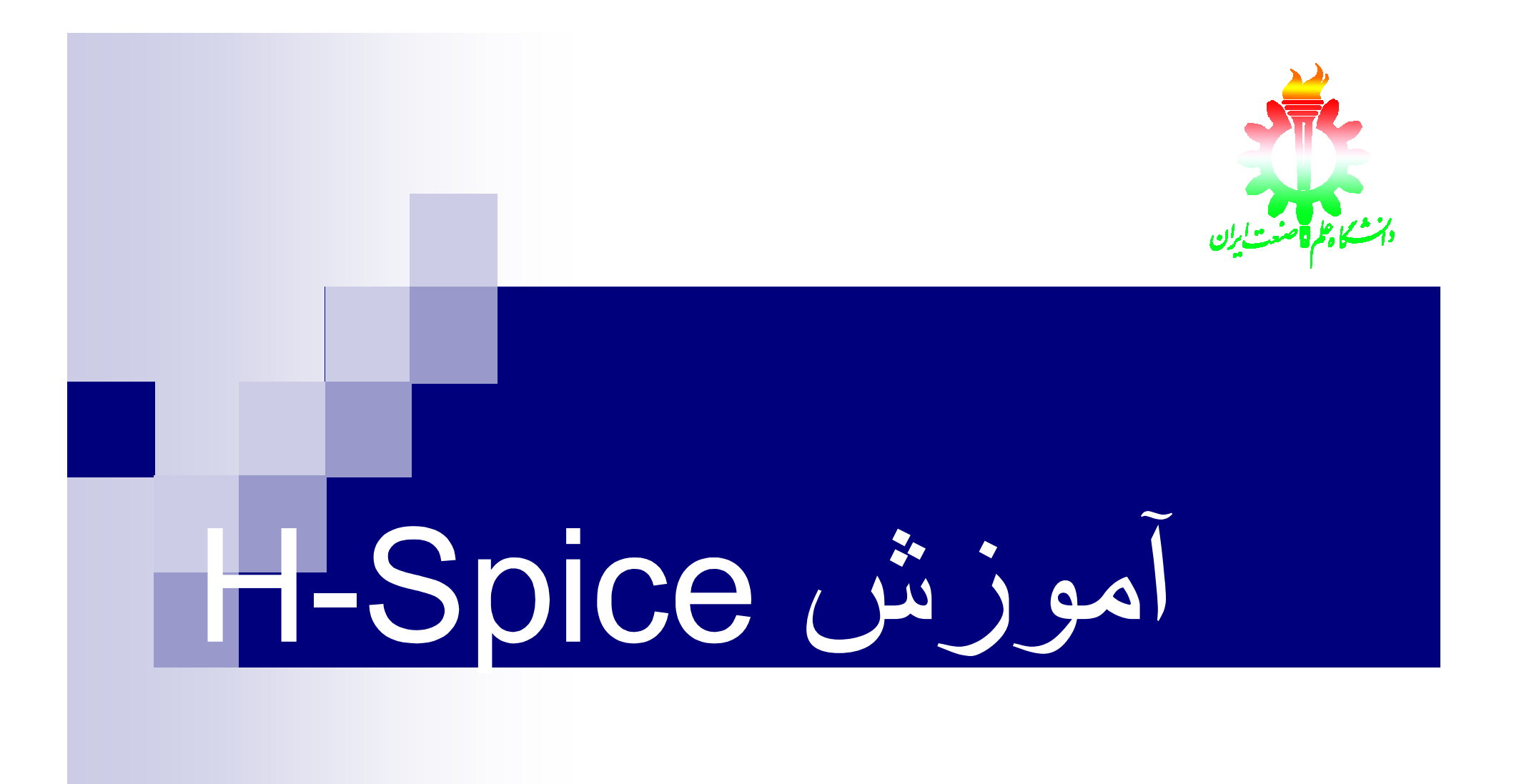

فھرست مطالب

n مقدمھ n تخصیص مقدار بھ المان ھا و پارامتر ھای مربوطھ n توصیف المان ھا n معرفي و مدلسازي و كاربرد عناصر نیمھھادي در برنامھ **H**Spice n انواع متغیرھای خروجي n انواع تجزیھ و تحلیل مدار در برنامھ HSpice n چاپ و رسم نمودن خروجيھاي مورد نظر و مشاھده نتایج تجزیھ و تحلیلھاي مختلف

مقدمھ

n Spice H نرم افزاری جھت شبیھ سازی مدارات الکترونیکی

n تجزیھ و تحلیل ھای موجود در Spice H :

- تجزیھ و تحلیل DC
- تجزیھ و تحلیل گذرا ( Transient(
	- تجزیھ و تحلیل AC
	- تجزیھ و تحلیل نویز
	- تجزیھ و تحلیل فوریھ

چھار مرحلھ اساسي استفاده از برنامھ HSpice .١ تبدیل مدار بھ یك برنامھ (file (قابل فھم براي HSpice .٢ تعیین نوع تجزیھ و تحلیل مورد نیاز .٣ تعیین ورودي و خروجيھاي مورد نظر .۴ اجرا كردن برنامھ و دیدن شكل موجھاي جاھاي مختلف مدار

#### تخصیص مقدار بھ المان ھا و پارامتر ھای مربوطھ

§ ھر مدار شامل چند گره و چند شاخھ و یك یا چند ورودي و یك یا چند خروجي خواھد بود § گرھھا بھ دو صورت مشخص ميشوند : با نام یا با شماره

§ گرهھاي مدار در برنامة HSpice از شماره 0 تا 16E1 شمارهگذاري ميشوند. § گره 0 و GND و !GND و GROUND ھمگي نمایانگر گره زمین ھستند. § تمام گرهھا باید از طریق یك مسیر dc قابل اتصال بھ زمین باشند. §ا گر در یك مدار گرهاي وجود داشتھ باشد كھ ھیچ مسیر dc بھ زمین نداشتھ باشد. ميتوان با اضافھ نمودن یك یا چند مقاومت بزرگ بھ نقطھ مناسب مدار آن مسیر را ایجاد كرد. مژال : گره یك از زیر مدار 1X : 1.1X § اگر در یك مدار بزرگ چند تا زیر مدار داشتھ باشیم و بخواھیم مقادیر ولتاژ یا جریان گرهھاي داخل زیر مدار را آدرس دھي كنیم باید بھ صورت مثال زیر عمل کنیم

مثلا : ولتاژ گره ١ از زیر مدار 1X از زیرمدار XAND) 1.1X. XAND(V

§ با استفاده از دستور GLOBAL.ميتوان یک گره را در كل مدار مشترك كرد. .Global Vdd Vcc Clock : مثلا

#### تخصیص مقدار بھ المان ھا و پارامتر ھای مربوطھ

#### پسوند ھا و ضرایب لاتین مورد استفاده در Spice H

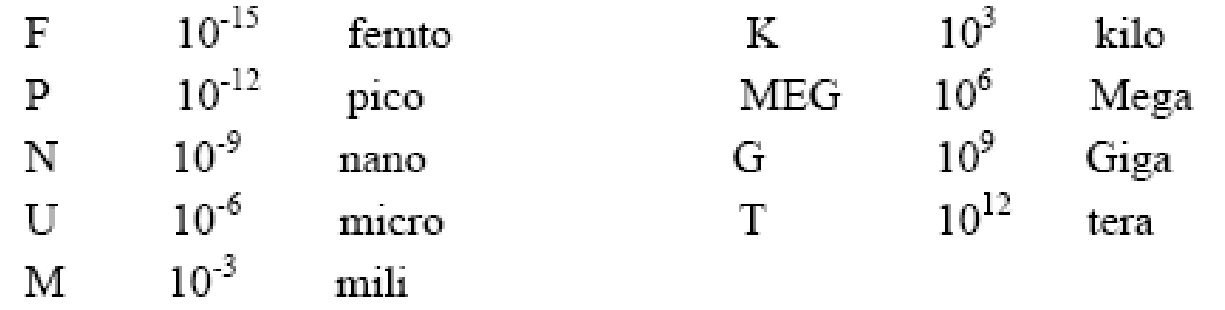

در HSpice حروف زیر برای نشان دادن واحدهای مشخص بکار می روند.

A: ampere Hz: hertz H: henry DEG: degree OHM: ohm

V: Volts

F: farad

# توصیف المان ھا

در برنامهٔ HSpice هر نوع عنصر یا المان مدار دارای یک اسم است

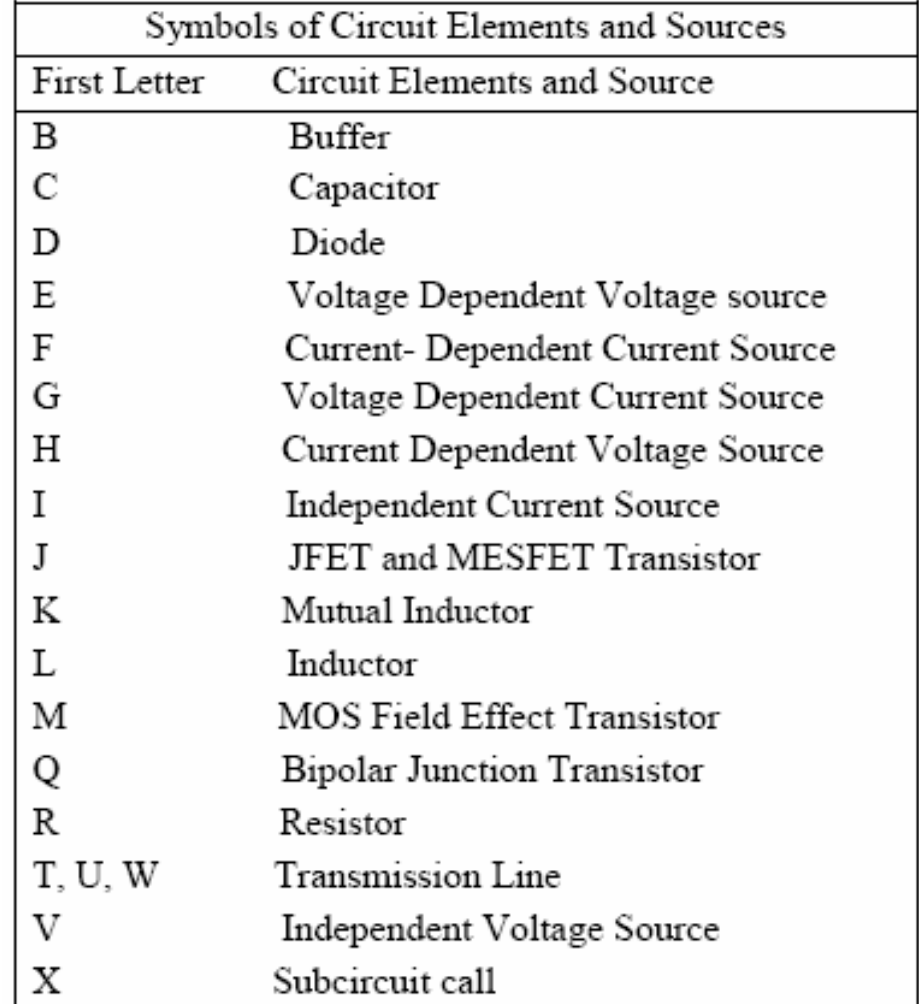

توصیف المان ھا

n **فرمت نوشتن المانھاي دو سر:**

**مقدار -N +N نام المان** جریان از گره +N بھ سمت گره -N جاري است.  **1RE- مقاومت ١٠ كیلو اھمي بین گره ٢ و ٣ بستھ شده است. k 10 3 2 1RE CBYPAS - خازن بین گرهھاي ٣ و ٥ بستھ شده است. U12.5 5 3 CBYPAS 1L - سلف mH12 بین گره ٨ و زمین بستھ شده است. M12 0 8 1L VCC - منبع تغذیھ ولت بین گرهھاي ١١ و زمین بستھ شده است. V10 0 11 VCC VEE- منبع تغذیھ ولت بین گرهھاي ١٢ و زمین بستھ شده است. V-10 0 12 VEE**

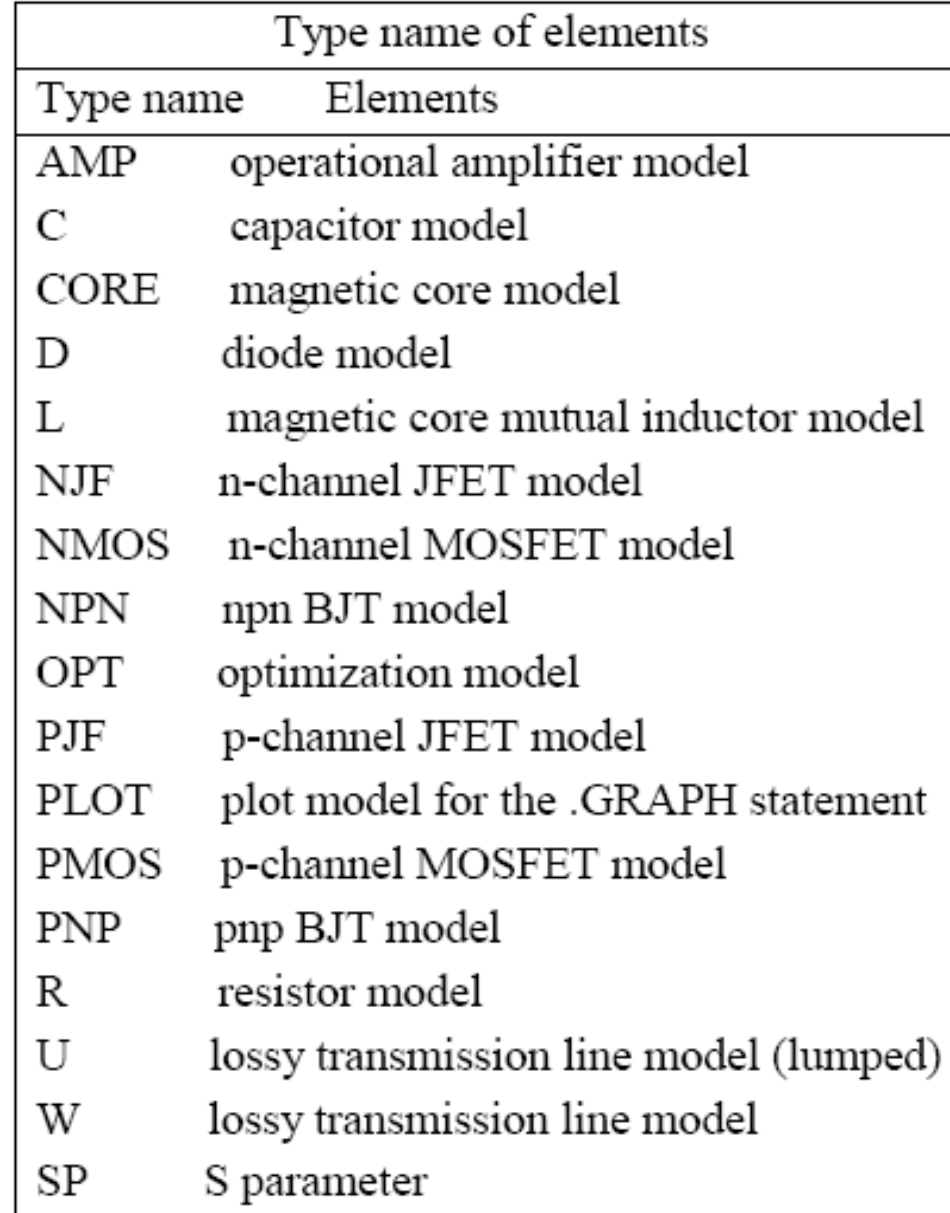

. .

توصیف المان ھا

#### توصیف المان ھا

n براي تعیین دقیق یك المان درSpice H از دستورMODEL . استفاده ميشود .

**.MODEL MNAME TYPE**  $P_1 = X_1$  $P_2 = X_2$  **<b>...**  $P_n = X_n$ 

براي المان انتخاب ميشود <sup>n</sup> MNAME اسمي انتخابي است كھ بعنوان "نام مدل"

- n Type مشخصكننده نوع الماني است كھ میخواھیم آنرا مدل كنیم.
- P n <sup>n</sup> **...** P<sup>2</sup> <sup>1</sup> ط <sup>P</sup> **,** <sup>2</sup><sup>X</sup> **…** <sup>n</sup> پارامترھاي مربو بھ المان و <sup>X</sup> ,X<sup>1</sup> بھ ترتیب مقادیر آن پارامترھا ميباشند.

مثال:

.

D1 2 6 D914

.MODEL D914 D IS =1E-15 VJ=0.6 CJA=1.2E-13 CJP=1.3E-14 RS=1E+8 BV= 7O V

توصیف المان ھا

n منابع ولتاژ و جریان در HSpice ̈ منابع ولتاژ و جریان در HSpice بھ دو دستھ مستقل و وابستھ تقسیم ميشوند.

- ̈ منابع مستقل :
	- **.<sup>١</sup> منابع dc**
	- **.<sup>٢</sup> منابع ac**
- **.<sup>٣</sup> منابع پالسي Pulse**
- **Piecewise Linear PWL پارهخطي منبع .<sup>۴</sup>**
	- **.<sup>۵</sup> منبع FM ) مدولھ شده با یك tone(** 
		- **.<sup>۶</sup> منبع AM**
		- **.<sup>٧</sup> منبع چند جملھاي**
			- **.<sup>٨</sup> منبع نمائي**
			- **.<sup>٩</sup> منبع Mixed**

توصیف المان ھا (منابع مستقل)

- n **منبع ولتاژ یا جریان dc :**
- n منبع ولتاژ و جریان DC در HSpice به ترتیب با صـورت كلـي زیر بیان ميشوند.
- Vx N+ N- Dc مقدار

Ix N+ N- Dc مقدار n +N و -N بھ ترتیب سر مثبت و منفي منبع ميباشند. مثال:

VCC 15 0 Dc 10V یعني منبع ولتاژ VCC بین گره ١٥ و زمین قرار گرفتھ و مقدار آن ١٠ ولت است.

توصیف المان ھا (منابع مستقل)

#### n **منبع ولتاژ یا جریان** AC

n این نوع منابع در تجزیھ و تحلیل Ac و نویز بكار ميروند منبع ولتاژ و جریان AC در HSpice بھ ترتیب با صورت كلي زیر بیان ميشود.

Vx N+ N- ac مقدار فاز Ix N+ N- ac مقدار فاز مثلا براي بيان  $\sin(\omega t+\theta)$  در بين گرھھاي ١ و زمين بصورت زير مينویسیم :

Vx 1 0  $ac = A, \theta$  or Vx 1 0  $ac A \theta$ 

توصیف المان ھا (منابع مستقل) <sup>n</sup> **منبع ولتاژ يا جريان** AC **و** DC**دار:** n اگر منبعي داراي مقدار ACو DC داشته باشد به صورت زير بيان ميشود. Vx N+ N- Dc مقدار ac مقدار فاز Ix N+ N- Dc مقدار ac مقدار فاز

مثلا براي بیان در بین گرھھاي ١ و زمین بصورت زیر مينویسیم : *Vx* = *A* + + *B t* sin ( ) *w q*Vx 1 0  $DC = A$   $ac = B, \theta$  or Vx 1 0 DC A ac B  $\theta$ 

توصیف المان ھا (منابع مستقل)

#### n **منبع ولتاژ یا جریان** Sinusoidal**:**

- n این نوع منابع براي تجزیھ و تحلیل گذراي (transient (مدارھا استفاده ميشوند. و بھ ترتیب داراي شكل كلي زیر ميباشند.
- Vx N+ N- SIN  $V_0$  V<sub>A</sub> FREQ TD ALPHA TETA Ix  $N+ N$ - SIN  $I_0$   $I_A$  FREQ TD ALPHA TETA
- <sup>n</sup> +N و<sup>N</sup> شمارة دو گرهاي ھستند كھ منبع Vx یا Ix بین آن دو گره قرار گرفتھ است.

توصیف المان ھا (منابع مستقل)

مثال:

 $\mathsf{f} = \mathsf{FREG}$ ، كه در معادله ولتاژ  $\mathsf{V}_\mathsf{a}$ سطح dcي ولتاژ منبع سينوسي،  $\mathsf{p}$  دامنه منبع سينوسي فركانس، td = TD تأخیر زماني، ALPHA =ضریب تضعیف دامنھ و =TETA فاز آن مے باشند  $V(t) = V_0 + V_A e^{-\alpha(t - td)} \sin[2\pi f(t - td) + \theta]$  $I(t) = I_0 + I_A e^{-\alpha(t - td)} \sin[2\pi f(t - td) + \theta]$ 

\nVin 1 0 Sin 0 1v 1kHz  
\n(KHZ) کیلو هر تر KHZ) کیلو هر تر KHZ) (KHZ) آنها صفر خواهد تر (KHZ) آنها صفر خواهد بود.  
\nα اگر مقالیر TD و ALPHA و ALPHA و ALPHA در رابطه تعیین نگردند، Default آنها صفر خواهد بود.  
\n
$$
V(t) = 2 - 3e^{-10(t-20 \times 10^{-6})} Sin(2\pi \times 10^{4} (t-20 \times 10^{-6}))
$$
\n

Vin 10 0 Sin 2 3 10kHz 20US -10 180

توصیف المان ھا (منابع مستقل)

- n **منبع ولتاژ یا جریان پالسي :**
- n این نـوع منـابع بـراي تجزیـه و تحلیـل گـذراي (transient) مـدارها استفاده ميشوند. و بھ ترتیب داراي شكل كلي زیر ميباشند .
- Vx N+ N- Pulse  $V_1$  V<sub>2</sub> TD TR TF PW PER Ix  $N+ N-$  Pulse  $I_1$   $I_2$  TD TR TF PW PER مثال

Vin 1 0 Pulse 0 5V 5uS 5uS 10uS 500uS 1ms

n منبع ولتاژ پالسي بین گرهھاي ١ و صفركھ داراي ولتاژ اولیھ صفر بوده، پس از تأخیر = TD us5 بھ ٥ ولت ميرود و بھ اندازه us500 =TW در٥ ولت باقي ميماند. داراي Rise است 1ms پریود و time = 5us، fall time = 10us

توصیف المان ھا (منابع مستقل)

n **منبع ولتاژ یا جریان پارهخطي** ( Linear Piecewise ( PWL : n این منابع بصورت شكل كلي زیر ميباشند:

Vx N+ N- PWL  $T_1$  V<sub>1</sub>  $T_2$  V<sub>2</sub>  $T_3$  V<sub>3</sub>  $\ldots$  T<sub>n</sub> V<sub>n</sub> R  $T_d$ Ix N+ N- PWL  $T_1$   $I_1$   $T_2$   $I_2$   $T_3$   $I_3$  ...  $T_n$   $I_n$  R  $T_d$ n در منبع ولتـاژ در لحظـه  $\mathsf{T}_\mathsf{i}$ دار اي ولتـاژ  $\mathsf{V}_\mathsf{i}$  مـيباشد و در بـين دو زمـان متوالي مقدار آن از <sup>i</sup> خ ط ات صال ب ین دو نقط ھ T( ,Vi ( و T( ( تبعی ت م ي كن د . R ب راي ن شان دادن تع داد +1Vi+1,<sup>i</sup> دفعات تكرار موج بين زمانهاي  $\mathsf{T}^-_\mathsf{q}$  تا  $\mathsf{T}^+_\mathsf{n}$  (براي بعد از زمان $\mathsf{T}^-_\mathsf{n}$ ) ميباشد نكته اينكه  $\mathsf{T}^-_\mathsf{d}$  حداقل باید از  $\mathsf{T}_{\mathsf{n}}$  کوچکتر باشد. براي مثال منبع شكل ۳ را ميتوان به صورت زير تعریف نمود :

Vin 1 0 PWL 0 0 8us 24v 16us 32v 28us 32v 34us 12v 44us 0v

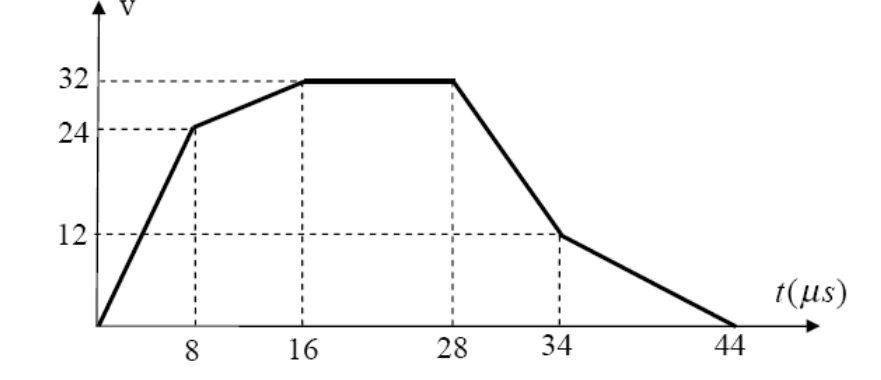

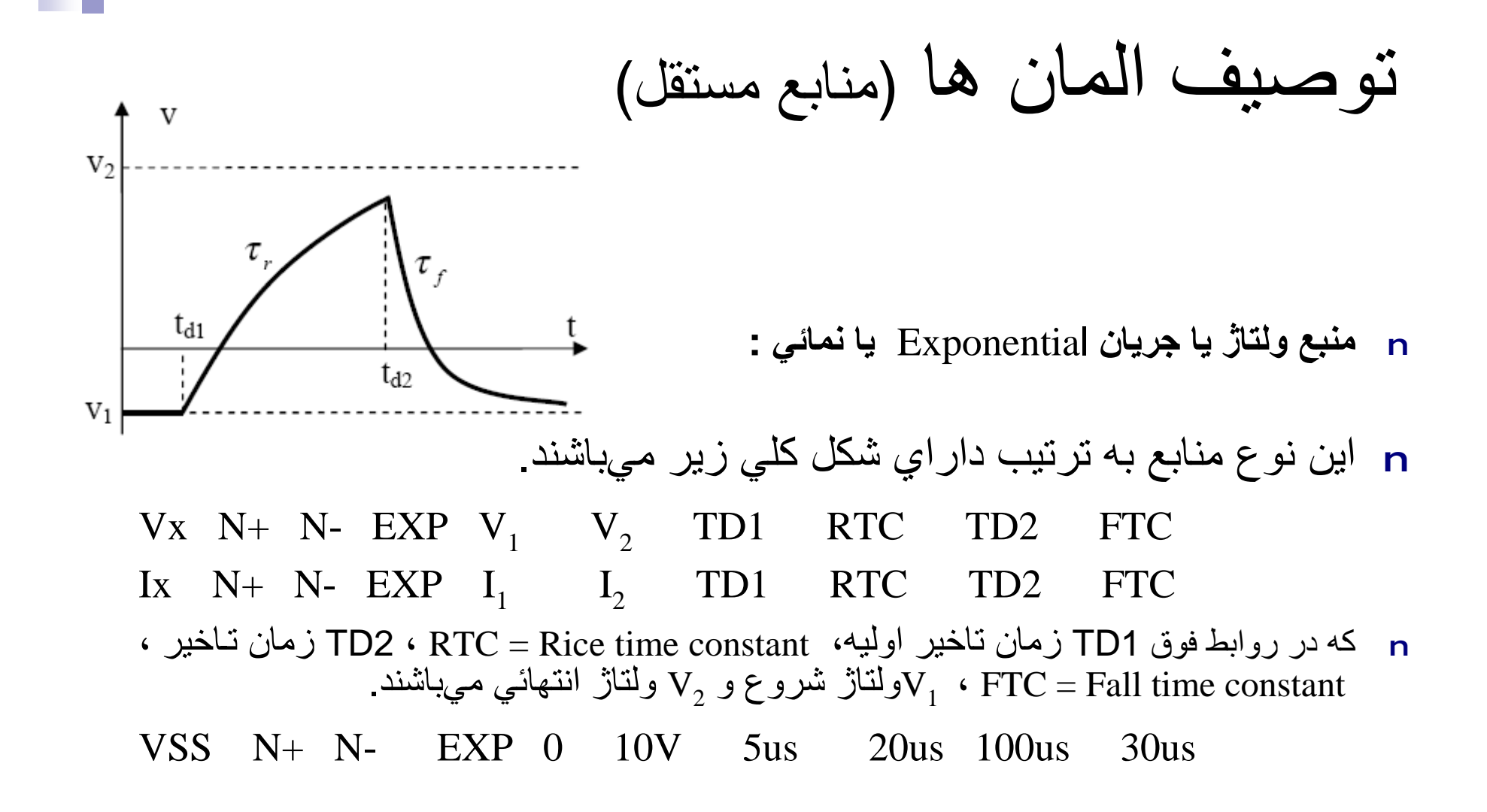

توصیف المان ھا (مناب<sup>ع</sup> مستقل) <sup>n</sup> **منبع ولتاژ یا جریان با مدولاسیون** FM : n این منبع از روي رابطھ زیر تعریف ميگردد و بیانگر یك موج سینوسي مدولھ شده با یك فركانس ميباشد. شكل كلي این نوع منابع بھ صورت زیر است.

Vx N+ N- SFFM V0 VA FC Mdi FS Mdi ھمان M یا ضریب مدولاسیون است.

مثال : VSX 2 0 SFFM 0 1V 30MEG Hz 15 5kHz ( ضریب مدولاسیون ١٥ در صد است ) n براي منبع جریان نیز بصورت فوق تعریف ميشود با این تفاوت كھ در منبع جریان بجايV از I استفاده ميشود.

ISX 2 0 SFFM 0 1mA 30MEG Hz 15 5kHz

توصیف المان ھا (منابع مستقل)

- <sup>n</sup> **منبع ولتاژ يا جريان با مدولاسيون :** AM
- n اين منبع بر مبناي رابطه زير كه بيانگر يك موج سينوسي است كه با يك موج تك فركانس بهطور فاز مدوله شده است تعريف ميگردد .

$$
V(t) = S_d \{O_C + Sin[2\pi f_m(t - T_d)]\,Sin2\pi f_C(t - T_d)\}
$$

n شكل كلي اين نوع منابع به صورت زير است.

 $Vx$  N+ N- AM  $S_a$  O<sub>C</sub> Fm F<sub>c</sub> T<sub>d</sub>

VSX 2 0 AM 10 1V 5kHz 30MEG Hz 1m ISX 2 0 AM 10 1ma 5kHz 30MEG Hz 1m

توصیف المان ھا (مناب<sup>ع</sup> مستقل) n منبع ولتاژچندجملھاي (Poly (:

Poly(1) One-dimensional equation  
\nPoly(2) Two-dimensional equation  
\nPoly(3) Three-dimensional equation  
\n
$$
Y = P_0 + P_1 A + P_2 A^2 + .... + P_n A^n
$$
\nPoly(3) Three-dimensional equation  
\n
$$
Y = P_0 + P_1 A + P_2 A^2 + .... + P_n A^n
$$
\n
$$
Y = P_0 + P_1 A + P_2 A^2 + .... + P_n A^n
$$
\nPoly(3) Let  $Y = P_0 + P_1 A + P_2 A^2 + .... + P_n A^n$ 

\nSubstituting  $Y = P_0 + P_1 A + P_2 A^2 + .... + P_n A^n$ 

\nSubstituting  $Y = P_0 + P_1 A + P_2 A^2 + .... + P_n A^n$ 

\nSubstituting  $Y = P_0 + P_1 A + P_2 A^2 + .... + P_n A^n$ 

\nSubstituting  $Y = P_0 + P_1 A + P_2 A^2 + .... + P_n A^n$ 

\nSubstituting  $Y = P_0 + P_1 A + P_2 A^2 + .... + P_n A^n$ 

<sup>n</sup> در این رابطھ +NC و -NC گرهھایي ھستند كھ منبع ولتاژ A)و یا شاخھ حامل جریان) بین آندو گره قرار گرفتھ است. مثال: Vx N+ N- Poly(1) 10 0 0 2

كھ معرف (10)V2=Y است. مثال (2)Poly :

VSX 1 2 Poly(2) 2 3 1 2 1

**The Second Second** 

كھ معرف رابطھ زیر است :

 $Y = 1 + 2[V(2,3)] + [V(2,3)]^2$ 

توصیف المان ھا (منابع مستقل)

n **منبع ولتاژ یا جریان** Mixed :

n این نـوع منـابع بـراي بـیش از یـك نـوع تجزیـه و تحلیـل (مـثلا بـراي تجزیـه و تحلیل Ac، نویز**،** تجزیھ و تحلیل گذراي ) بكار ميروند و بھ ترتیب داراي ش كل كلي زیر ميباشند.

Vin N+ N- Vdc AC Vac Sin Vo A f Iin N+ N- Idc AC Idc Sin Io A f

n در روابط بالا f فركانس، A دامنھ و Vo مقدار آفست موج سینوسي (براي تجزیھ و تحلیل گذراي)، Vac دامنھ و Vdc مدارDc موج Ac) براي تجزیھ و تحلیل Ac و نویز) ميباشند.

VIN 13 2 0.5 AC 1 SIN 0 1 1MEG

توصیف المان ھا( منابع وابستھ ):

n چهار نوع منبع وابسته در HSpice تعريف ميگردد كه به قرار زيراند:

. .

-١ منبع ولتاژ وابستھ بھ ولتاژ ‹ نام منبع ›E -٢ منبع ولتاژ وابستھ بھ جریان ‹ نام منبع › H -٣ منبع جریان وابستھ بھ ولتاژ ‹ نام منبع › G -٤ منبع جریان وابستھ بھ جریان ‹ نام منبع › F

توصیف المان ھا( منابع وابستھ ):

n **منبع ولتاژ وابستھ بھ ولتاژ** داراي رابطھ كلياي بھ صورت زیر ميباشد. E(name) N+ N- NC+ NC- ‹ ولتاژ بھرة‹ <sup>n</sup> +NC و -NC سرھاي كنترل كننده و -N و +Nدو سر منبعاند. مثال:

E1 5 6 2 3 100  $E_1 = 100(V_2-V_3)$ ) and  $\overline{\phantom{a}}$ یعني 1E بین گرهھاي ٥ و ٦ قرار گرفتھ و ولتاژ آن ١٠٠ برابر اختلاف پتانسیل، گرھھاي ٢ و ٣ است.

- n شكل كلي **منبع ولتاژ وابستھ بھ جریان** بھ صورت زیر ميباشد: H(name) N+ N-  $V_N$  (بهره يا مقاومت انتقالي  $V_N$  / <mark>N+ n</mark> و -N سر هاي مثبت و منفي منبـع ولتـاژ وابـسته و <sub>N</sub>√منبـع ولتـاژي است كـه جريـان آن ( I) انـدازه<br>اثاثاثاثاثات اعتقاد عند ابرائ ولتاژ منبع ولتاژ را كنترل ميكند. مثال:
- HA 1 2 VIN 10 HB 13 4 VCC 50

توصیف المان ھا( منابع وابستھ ): n شكل كلي منبع جریان وابستھ بھ ولتاژ بھ صورت زیر ميباشد. G(name) N+ N- NC+ NC- ‹ انتقالي ھدایت ضریب ‹ +N و -N سرھاي مثبت و منفي منبع جریان است و +NC و -NC سرھاي ولتاژ كنترلكننده منبع جریان ميباشند . مثال: GA 12 10 3 4 500 n شكل كلي منبع جریان وابستھ بھ جریان بھ صورت زیر ميباشد. F(name) N+ N- V ‹ جریان بھره ‹ <sup>N</sup> مثال:

F1 10 5 Vin 10

Ξ.

منبع ولتاژ مفروضي<sup>N</sup> <sup>n</sup> در رابطھ فوق +N و -N سرھاي مثبت و منفي منبع جریان است و <sup>V</sup> است كھ جریان آن، اندازه منبع جریان خروجي را كنترل ميكند.

توصیف المان ھا(عناصر پسیو ):

n **مقاومت :** مقاومتھا داراي دو شكل كلي زیر ميباشند: R(name) N+ N- ‹ مقدار › مقدار ( الف) : R )نامي مقدار : ) ب ( T0 R(name) N+ N- Model Name ( مثال براي حالت الف : Ohm10 2 1 1R یا k10 3 2 3R مثال براي حالت ب :  $\sim$  10k  $\sim$   $\sim$  8  $\sim$  8  $\sim$  8  $\sim$  8  $\sim$  8  $\sim$ **.**Model MSRES R R=1 TC1=0**.**02 TC2=0**.**002

پارامترھاي مربوط بھ یك مقاومت مبتني بر رابطھ زیر تعریف ميشوند.

$$
R = R_{T0} \times (R_{\text{up}} \times (1 + TC1(T - T_0) + TC2(T - T_0)^2 + \cdots)
$$

## توصیف المان ھا(عناصر پسیو ):

n <sup>0</sup>RT) مقدار مقاومت در درجھ حرارت اتاق) است. پارامتر ضریب را در  $\mathsf{TC}_2$  و معمولاً برابر با ١ است TC, دستور Model با $\mathsf{TC}$  نشان ميدهند و معمولاً برابر با ١ است ضرائب حرارتي مقاومت ( مرتبھ اول و مرتبھ دوم و ... ) ميباشند. جدول زیر پارامترھاي مدل را براي یك مقاومت نشان ميدھد و اگر در دستور Model**.** ھر كدام از پارامترھا تعیین نشوند برنامھ بطور اتوماتیك مقدارdefault آنھا را در نظر ميگیرد

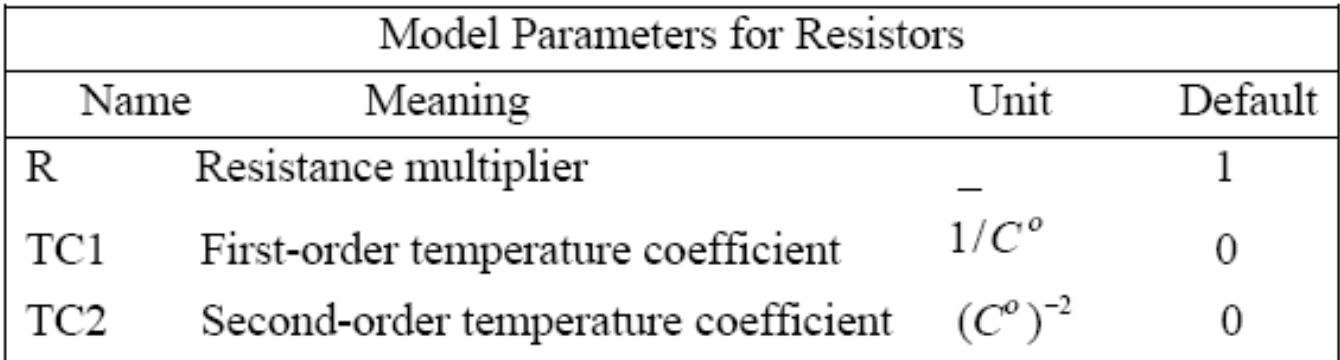

توصیف المان ھا(عناصر پسیو ):

n **خازن :** شكل كلي خازنها به يكي از صورتهاي زير است. و يا بطور كاملتر

 $C$  (name)  $N+$   $N-$  Model Name  $N^+$   $N^+$   $N^ N^+$   $N^ N^+$   $N^-$ 

CBY 3 4 10.7uF CBY 4 0 MSCAP 10UF IC=5V **.**MODEL MSCAP C C=1 VC1=0**.**01 VC2=0**.**002 TC1=0**.**01

# توصیف المان ھا(**عناصر پسیو** ):

n پارامترھاي مدل براي خازنھا مبتني بر رابطھ زیر بیان ميشوند . C= (مقدار خازن) × (C (مقدار خازن) ×  $[1+VC_1\times V_0+VC_2\times V_0^2]$   $[1+TC_1(T-T_0)+TC_2(T-T_0)^2]$ که در آن VC<sub>2</sub> و VC<sub>2</sub> ضرايب ولتاژي و TC<sub>1</sub> و TC<sub>2</sub> ضرايب حرارتي خازن ميباشند و V<sub>C</sub> پتانسيل اوليه خازن است كه با IC=V<sub>0</sub> تعریف و تعیین ميشود<sub>.</sub> جدول زیر پارامترهاي مدل را براي یك خازن نشان ميدھد. اگر در دستور Model**.** ھر كدام از پارامترھا تعیین نشوند برنامھ بطور اتوماتیك مقدار default آنھا را در نظر ميگیرد.

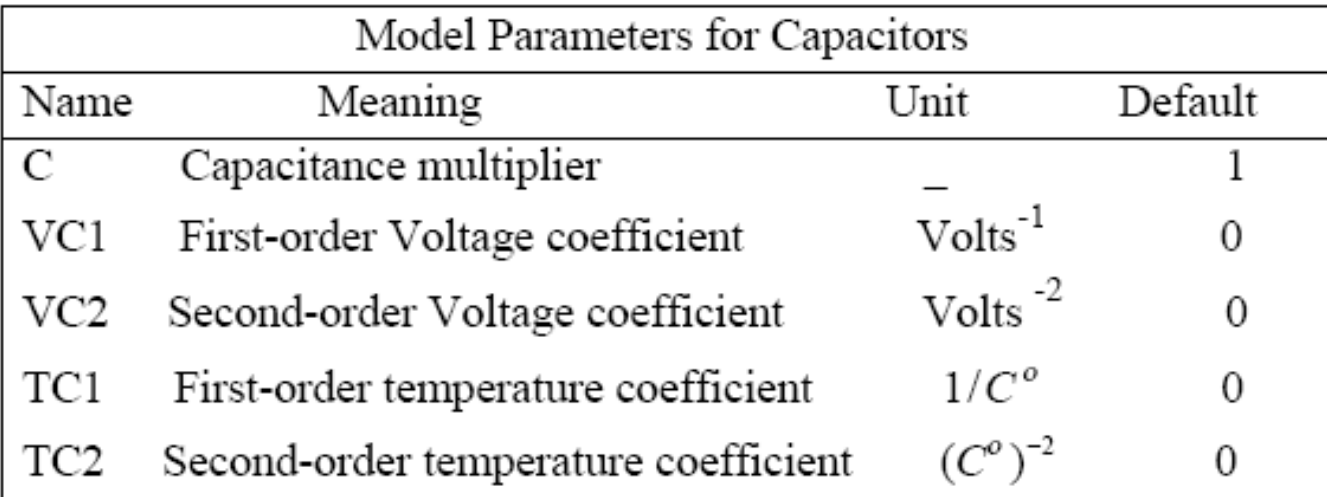

توصیف المان ھا(عناصر پسیو ):

#### n سلف

شكل ساده بیان سلفھا بصورت زیر ميباشد:

L(name) N+ N- مقدار L1 2 3 0**.**1 UH L(name) N+ N- Model Name مقدار IC = I0 : كاملتر شكل 0I بیانگر جریان اولیھ سلف است. مثال :

L12 3 4 SELF 0**.**1UH IC=-20mA **.**Model SELF L L=1 IL1=0**.**1 IL2=0**.**002 TC1=0**.**02 TC2=0**.**001

پارامترھاي مدل براي سلفھا مبتني بر رابطھ زیر بیان ميشوند.

 $L = ($ ضريب  $( L - \infty ) \times ( L - \infty )$  < (غسريب )  $\times [1 + IC_1 \times I_0 + IC_2 \times I_0^2][1 + TC_1(T - T_0) + TC_2(T - T_0)^2]$ 

توصیف المان ھا(عناصر پسیو ):

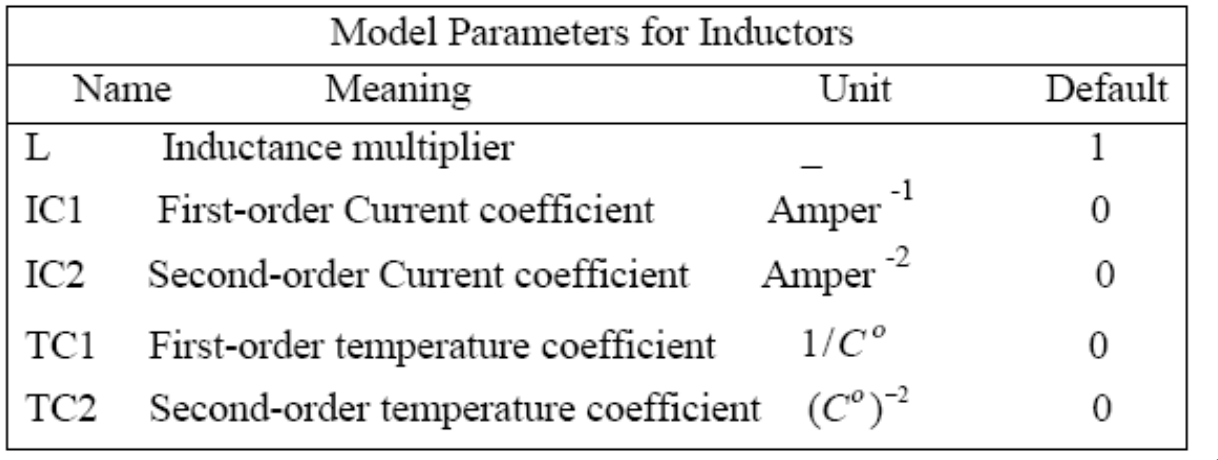

n **سلفهاي كوپلاژدار :** 

شکل کلی این نوع سلفها به صورت زیر میباشد.  
\nK 
$$
\leftrightarrow
$$
 L  $\leftrightarrow$  1  
\n $\leftrightarrow$  1  
\n $\rightarrow$  3  
\n $\rightarrow$  4  
\n $\rightarrow$  2  
\n $\rightarrow$  4  
\n $\rightarrow$  4  
\n $\rightarrow$  1  
\n $\rightarrow$  1  
\n $\rightarrow$  1  
\n $\rightarrow$  1  
\n $\rightarrow$  1  
\n $\rightarrow$  1

## توصیف المان ھا(**عناصر پسیو** ):

اگر جاي نقطھ یكي از سلفھا مثلاً LB عوض شود list Net بشکل زیر خواھد شد: LA 3 4 10UH LB 5 2 40UH Kl LA LB 0**.**9 يك ترانسفورمر با سر وسط و با ضريب كوپلاژ ٠/٩٩٩ به صورت زير مدلسازي ميشود. L1 1 2 0**.**8mH L2 3 4 0**.**5mH L3 4 5 0**.**5mH  $\rm M_2$ K12 L1 L2 0**.**999 K13 L1 L3 0**.**999  $M_1$ Mz K23 L2 L3 0**.**999  $L_2$ در صورت يكسان بودن ضريب كوپلاژ، ميتوان سه عبارت اخير را بطور خلاصه در يك دستور نوشت:

KAL L1 L2 L3 0**.**999

معرفي و مدلسازي و كاربرد عناصر نیمھھادي در برنامھ HSpice

- دیود :

D(name) N+ N- Model name <AREA> +N گره آند ، -N گره كاتد و AREA سطح دیود ميباشند . مثال دیود :

D1 7 8 DIN4001 **.**Model DIN4001 D LEVEL=1 XP =0.0 EG =1.1 XOI =0.0 XOM =0.0  $+XM =0.0$  WP =0.0 WM =0.0 LP =0.0 LM =0.0 AF =1.0 JSW =0.0  $+$  PB =0.65 PHP =0.8 M =0.2994 FC =0.95 FCS =0.4 MJSW=0.5 TT =2.446e-9  $+BV = 4.65$  RS = 19 IS = 1.485e-11 CJO = 1.09e-9 CJP = 0.0 PJ = 0.0 N = 1.615  $+$ IK =0.0 IKR =1.100e-2 IBV =2.00e-2

#### معرفي و مدلسازي و كاربرد عناصر نیمھھادي در برنامھ HSpice  $\blacksquare$  BJT ترانزيستور  $\blacksquare$ Q(name) NC NB NE Model name <AREA> Q(name) NC NB NE NS Model name <AREA>

<sup>n</sup> NC , NB , NEو NSبھ ترتیب شماره گرهھاي كلكتور، بیس، امیتر و زیربنا ميباشند. name Model براي این نوع ترانزیستورھا NPN یا PNP ميباشد.

Q(name) 1 2 3 T2n2222a

 $\text{Model}$  T2n2222a NPN LEVEL=1 ISS= 0. XTF= 1 NS = 1.00000  $+ CJS = 0$  VJS= 0.5 PTF= 0 MJS= 0 EG = 1.10000 AF = 1 ITF= 0.5  $+VTF= 1$  BR = 40 IS = 1.6339e-14 VAF= 103.40529 VAR= 17.77498  $+$ IKF= 1 NE = 1.31919 IKR= 1 ISC= 3.6856e-13 NC = 1.10024 IRB= 4.3646e-05  $+NF = 1.00531$   $NR = 1.00688$  RBM= 1.0000e-02 RB = 71.82988 RC = 0.42753  $+RE = 3.0503e-03$  MJE= 0.32339 MJC= 0.34700 VJE= 0.67373 VJC= 0.47372  $+ TF = 9.693e-10$  TR = 380.00e-9 CJE= 2.6734e-11 CJC= 1.4040e-11 FC = 0.950 +XCJC= 0.94518

# معرفي و مدلسازي و كاربرد عناصر نیمھھادي در برنامھ HSpice

ترانزيستور JFET و MESFET :

Model name J(name) ND NG NS NS , NG , ND به ترتيب شماره گرههاي سورس، گيت و دريـن مـيباشـند. Model name براي اين نوع ترانزيستورها NFET يا PFET ميباشد.

-٤ ترانزيستور MOSFET :

M(name) ND NG NS NB Model name L W AD PD AS PS

،درين به PS و PS به ترتيب شماره گرههاي درين PS و AS ،PD ،AD ،NB ،NG ،ND  $\,$ n گيت، سورس، بدنه (Substrate(، مساحت درين، محيط درين، مساحت سورس و محيط سورس ميباشند. name Model براي اين نوع ترانزيستورها NMOS يا ، مے باشد PMOS

## معرفي و مدلسازي و كاربرد عناصر نیمھھادي در برنامھ HSpice

: MOSFET ترانزيستور n

مثال :

M1 3 1 2 3 MOSN L=2u W=6u AD=36p PD=24u AS=36p PS=24u n اسم مدل MOSN ميباشد كھ باید با دستور Model. تعریف شود. n بقیھ پارامترھاي المانھاي م دلدار از روي م دل تعی ین ش ده خوان ده م يش ود. در هر مدلي هر پـارامتري داراي معنـي خـاص مـيباشد ولـي در اكثـر مـدلـها ايـن

پارامتر ها یكسان و با یك اسم بیان شدهاند. جهت تعیین پارامتر های تمـام المـانـهـا فوق از دستور MODEL**.** استفاده ميشود .

# انواع متغیرھای خروجي

- n در ھر مداري ولتاژھا و یا جریانھاي مختلفي را ميتوانیم بھ عنوان متغیرھاي خروجي تعریف كنیم .
	- n ولتاژ یك گره نسبت بھ زمین: ( شماره گره )V مثال : (7)V
	- <code>V(3,4)</code> یا ختلاف ولتاژ دو گره نسبت به هم  $\mathsf{V}(\mathsf{N}_1,\mathsf{N}_2)$   $\mathsf{N}(\mathsf{N}_1,\mathsf{N}_2)$  یا  $\mathsf{N}(\mathsf{3},\mathsf{4})$
- n اخ تلاف پتان سیل دو س ر ی ك الم ان دو س ر : ( ن ام الم ان دو س ر ) V مث ال : (1R(V ی ا  $V(D1)$ 
	- n پتانسیل یك سر از یك عنصر سھ سر نسبت بھ زمین : ( نام ترمینال عنصر سھ سر) V
	- $\mathsf{VD}(\mathsf{M}3)$  نسبت به زمین )  $\mathsf{M}_3$  imply  $\mathsf{M}_3$  ) : ( پتانسیل درین ترانزیستور  $\mathsf{M}_3$ n اختلافپتانسیل دو سر از یك عنصر سھ سر : ( نام دو ترمینال از عنصر سھ سر ) V
- Q ترانزستور در VCE : مثال <sup>4</sup> VCE(Q4) n مشخص نمودن جریانھا نیز مثل ولتاژھا است. جریان جاري در یك المان در یك شاخھ : ( نام شاخھ ) I
	- $I(D_1)$  مثل :  $I(R_1)$  یا  $I(VX)$  : مثل
- n جری ان ورودي ب ھ ترمین ال x از ی ك عن صر س ھ س ر: ( ن ام ) IX مث ل: (2Q(IB ی ا  $IC(Q3)$
- م که اولي جریان ورودي به کلکتور ترانزیستور  $\mathbf{Q}_3$  است و دومي جریان ورودي بـه بـین ترانزیستور  $\mathbf n$ <sup>2</sup>Q است .

انواع متغیرھای خروجي مثال :

اندازه ولتاژ گره ٥ (5)VM اندازه ولتاژ بین گرهھاي ٤ و ٢ (4,2)VM اندازه فاز بین گرهھاي ٤ و ٢ (4,2)VP اندازه ولتاژ گره ٦ برحسب dB) 6(VDB <sup>2</sup> اندازه ولتاژ كلكتور ترانزیستور Q اندازه فاز VDS در ترانزیستور 6M) 6M(VDSP بخش حقیقي اختلافپتانسیل بین گرهھاي ٢ و ٣ (2,3)VR بخش موھومي اختلافپتانسیل بین گرهھاي ٢ و ٣ (2,3)VI اندازه دامنه جریان در دیود D1<br>اندازه فاز جریان در دیود D1<br>اندازه فاز جریان در دیود D1 اندازه فاز جریان در دیود 1D) 1D(IP بخش حقیقي جریان منبع ولتاژ VIN) VIN(IR

 $VCM(Q2)$ 

#### انواع متغیرھای خروجي

- n در تعریف گرههاي داخل زیر مدار یا ماكرو بـه عنوان یك خروجي بـا نقطـه متمایز ميشوند. و بھ فرم كلي زیر بیان مي شود.
	- n نام گره. نام زیرمدار مثال : گره یك از زیر مدار 1X : 1.1X
- n اگر در یك مدار بزرگ چند تا زیرمدار داشته باشیم و بخواهیم مقادیر ولتـاژ یـا جریان گرههاي داخل زیر مدار را آدرس دهي كنیم باید بـهصـورت زیر عمل كنیم :
- ولتاژ گره ۱ از زیر مدار x1 از زیرمدار XAND XAND) کیا گر ه ۱ از زیر مدار XAND . 1 . XAND XAND

# انواع تجزیھ و تحلیل مدار در برنامھ HSpice

<sup>q</sup> پنج نوع تجزیھ و تحلیل مدار در برنامھ HSpice قابل اجراست: .<sup>١</sup> تجزیھ و تحلیل dc

- .<sup>٢</sup> تجزیھ و تحلیل ac
- .<sup>٣</sup> تجزیھ و تحلیل گذرا
- .<sup>۴</sup> تجزیھ و تحلیل فوریھ
	- .<sup>۵</sup> تجزیھ و تحلیل نویز

تجزیه و تحلیلdc مدار

#### n در ھمھ انواع این تجزیھ و تحلیل تمام خازنھا مدار باز و تمام سلفھا اتصال كوتاه در نظرگرفتھ ميشوند.

**.**op این دستور (تجزیھ و تحلیل) نقاط كار مدار را بدست ميآورد. نقاط كار شامل ولتاژ گرھھا، جریان شاخھھا و توان مصرفي المانھا ميباشد. علاوه بر اینھا پارامترھاي مدل سیگنال كوچك عناصر اكتیو نیز ارائھ ميگردد. این نتایج در Lis.filename ميباشند.شكل كلي این دستور بصورتھاي زیر ميباشد.

**.**op

.op [format] [time]

تجزیه و تحلیلdc مدار

#### **.**SENS

n این دستور (تجزیھ و تحلیل) حساسیت ولتاژھا و یا جریانھاي مشخصي از مدار را نسبت بھ تغییرات پارامترھاي مدار ارائھ ميكند .

‹ یك یا چند ولتاژ یا جریان › SENS**.**

مثال :

**.**SENS V(5) V(2,3) I(V2) I(V5) **.**SENS V(9) V(4,3) V(17) I(VCC)

### تجزيه و تحليل dc مدار

<sup>n</sup> TF**.** اين دستور (تجزيه و تحليل) مقدار تابع تبديل سيگنال كوچك، مقاومت ورودي و مقاومت خروجي مدار را بدست ميآورد. براي مثال اگر (V(in ولتاژ ورودي و (V(out ولتاژ خروجي باشد بهرهٔ ولتاژ داراي تعريف زير خواهد بود. اين نتايج در Lis.filename ميباشند.

$$
A_v = \frac{\Delta V_0}{\Delta V_i} = \frac{V\left(out\right)}{V\left(in\right)}
$$

براي بیان بھره ولتاژ فوق از دستور زیر استفاده ميكنیم :

**.**TF Vout Vin

شكل كلي این دستور بصورت زیر ميباشد.

**.**TF Y X

كھ X و Y ولتاژ یا جریان نقاط مختلف ميباشند.

# تجزیھ و تحلیلDC مدار

- <sup>n</sup> DC**.** با اين دستور (تجزيه و تحليل)، مشخصه انتقالي مدار بدست ميآيد .
- n ورودي بطور dc بين دو حد مشخص تغيير ميكند و خروجي اندازهگيري شده و سپس منحني خروجي برحسب تغييرات ورودي ارائه ميگردد.

**.**DC Input Start Value Stop Value Increment Value **.**DC Vin -5V 10V 0**.**25V

 **.**DC < Oct or Dec> NP Start Value Stop Value مثال <sup>n</sup> Dec or Octنشان دهنده طرز تغييرات ورودي و NP معرف تعداد گامها در هر Octave يا Decade مے ،باشند.

اگر دو ورودي در مدار وجود داشته باشند كه هر دو بصورت DC در حوزه مشخصي تغيير كنند مي توانيم  $\,$ براي هر دو آنها با يك دستور DC**.** اين تجزيه و تحليل را انجام دهيم .

**.**DC In1 Start Value1 Stop Value1 Inc. Value1 In2 Start Value2 Stop Value2 Inc. Value2 **.**DC In1 <Oct or Dec> NP1 Start Val.1 Stop Val.1 In2 <Oct or Dec> NP2 +Start Val.2 Stop Val.2

مثال:

**.**Dc Iref dec 5 10nA 10uA Vtest dec 2 0.5 5

# تجزیھ و تحلیلac) AC.(

n این تجزیه و تحلیل پاسخ فركانسي را در یك پهناي باند مشخص از فركانس بدست مـي آورد و برحسب درجـه بندي شدن محـور فركـانس بـه يكـي از سـه صورت كلي زیر نوشته ميشود. براي این نوع تجزیه و تحلیل باید یك ورودي Ac یا یك ورودي Mixed تعریف شود.

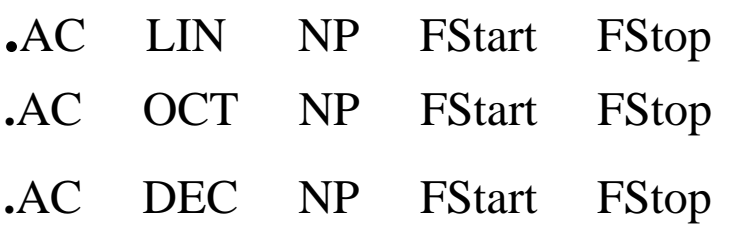

# تجزیھ و تحلیلac) AC.(

- <sup>n</sup> LIN بھ معني درجھ بندي شدن محور فركانس از FStart تا FStop بصورت خطي ، OCT بصورت لگاریتمي در مبناي ٨ و DEC بصورت لگاریتمي در مبناي دھدھي ميباشند. Number of points) NP) : اگر تجزیه و تحلیل با ً LIN انجام ميگیرد تعداد فركانسھایي را نشان ميدھد كھ تجزیھ و تحلیل در آن نقاط انجام ميگیرد. اگر از OCT یا DEC استفاده شود NP معرف تعداد فركانسھایي است كھ در ھر Octave و یا در ھر Decade مورد بررسي قرار ميگیرد.
	- n از تجزیھ و تحلیل LIN AC**.** براي پھناي باندھاي باریك و از AC**.** OCT براي پھناي باندھاي متوسط و از DEC AC. براي پھناي باند بزرگ استفاده ميشود.
- n **تب صره :** م يت وان ب ا دس تورھاي زی ر تجزی ھ و تحلی ل AC را ب ھ ازاي مق ادیر مختلف یك ورودي یا بھ ازاي دماھاي مختلف انجام داد.

تجزیھ و تحلیلac) AC.( مثال: **.**AC LIN 150 100Hz 300Hz باريك باند **.**AC OCT 10 100Hz 10kHz متوسط باند **.**AC DEC 10 100Hz 10MHz عريض باند n ميتوان با دستورھاي زیر تجزیھ و تحلی ل AC را ب ھ ازاي مق ادیر مختل ف یك ورودي یا بھ ازاي دماھاي مختلف انجام داد. **.**AC LIN NP FStart Fstop Sweep Input < Oct or Dec> NP1 Start Value Stop Value **.**AC OCT NP FStart FStop Sweep Input < Oct or Dec> NP1 Start Value Stop Value **.**AC DEC NP FStart Fstop Sweep Input < Oct or Dec> NP1 Start Value Stop Value مثال : **.**AC dec 10 100 100k sweep Iref dec 2 10n 10u **.**AC dec 10 100 100k sweep temp 25 50 75 100

## تجزيه و تحليل گذرا TRAN.

- n در این تجزیھ و تحلیل پاسخ گذراي یك مدار در حوزه زمان براي یك ورودي معیني در حوزه زمان مشخص ميگردد .
- **.**TRAN TSTEP TSTOP <UIC> **.**TRAN TSTART TSTOP TSTEP <UIC> n TSTEP زماني است كھ ھر بار بھ زمان قبلي اضافھ شده و در آن لحظھ مدار تجزیھ و تحلیل ميگردد.
	- n TSTOP زمان انتھاي تجزیھ و تحلیل است.
	- n TSTART زمان شروع تجزیھ و تحلیل است و اگر نوشتھ نشود برنامھ بھ طور اتوماتیك آن را صفر فرض ميكند.
	- n UIC از حروف اول كلمات Conditions Initial Use اخذ شده است. اگر خازنھا و سلفھا داراي شرایط اولیھ باشند و بخواھیم در تجزیھ و تحلیل گذرا این شرایط اولیھ درنظر گرفتھ شوند باید از كلمھ UIC در داخل دستور TRAN**.** استفاده شود.
		- n اگر TSTART نوشتھ نشود كامپیوتر مقدار آن را صفر درنظر خواھد گرفت.
- **.**TRAN 5uS 1mS 200uS یعني مدار را بین زمان uSec٥ تا mSec ١ و بھ فواصل uSec٢٠٠ تجزیھ و تحلیل گذرا كن.

تجزیھ و تحلیل گذراTRAN.

مثال : فرض كنید یك خازن و یك سلف با شرایط اولیھ در مدار وج ود دارد در ای ن صورت دستور TRAN**.**بھ شكل زیر نوشتھ ميشود.

- CX 3 4 10uF IC= -2**.**5V
- LY 10 0 0**.**5uH IC= 24**.**3mA
- **.**TRAN 5uS 1mS UIC

n ب راي س لفھا و خازنھ ا فق ط در رابط ھ ب ا تجزی ھ و تحلی ل گ ذرا بای د X=IC )ش رایط اولی ھ ) را مشخص نمود و در رابطھ با بقیھ تجزیھ و تحلیلھا احتیاجي بھ این كار نیست .

# تجزیھ و تحلیل گذراTRAN.

- n لازم نيست شرايط اوليه مدار از طريق تعريف در سلف و خازن نوشته شود. ميتوان با دستور IC**.** به هر كدام از گرههاي مدار شرايط اوليه دلخواهي را نسبت داد و از برنامه خواست با توجه به آن شرايط اوليه، مدار را تجزيه و تحليل كند. شكل كلـي دسـتور IC**.** به صورت زير است .
- $\bullet$  IC V(1)=V<sub>1</sub> V(2)=V<sub>2</sub> V(3,4)=V<sub>3</sub> ... n اگر از دستور IC**.** استفاده شود ديگر نبايد در دستور TRAN**.** بخش UIC نوشته شود. n ميتوان با دستورهاي زير تجزيه و تحليل Transient را به ازاي مقـادير مختلـف يـك ورودي يا به ازاي دماهاي مختلف انجام داد.

**.**Tran TStep TStop <UIC> Sweep Input < Oct or Dec> NP Start Value Stop Value **.**Tran TStart Tstop Tstep <UIC> Sweep Input <Oct or Dec> NP Start Val. Stop Val. مثال :

**.**Tran 5uS 1mS UIC sweep Iref dec 2 10n 10u **.**Tran 5uS 1mS UIC sweep temp 25 50 75 100

تجزیھ و تحلیل فوریھ FOUR.

n يك سيگنال پريوديك را ميءٽوان توسط رابطه سري فوريه به  
صورت زير نشان داد .  

$$
V(\omega) = C_0 + \sum_{n=1}^{\infty} C_n Sin(n\omega + \phi_n)
$$

HSpiceبا استفاده از نتایج تحلیل گذرا ضرایب ٩ ھارمونیك اول از سري فوریھ را بدست مي آورد. شكل كلي دستور Four**.** بھ صورت زیر است : **.**Four FREQ X1 X2 **…** Xn

Xi ھا ولتاژھا و جریانھاي خروجي ھستند كھ مایلیم سري فوریھ آنھا را بدانیم و FREQ فركانس ھارمونیك اول ميباشد. مثال :

**.**Four  $100kHz$   $V(2,3)$   $V(3)$   $I(R1)$   $I(VIN)$ 

### تجزیھ و تحلیل نویز NOISE.

n درHSpice ، تجزیھ و تحلیلNoise ھمراه با تجزیھ و تحلیلAC میسر است . مقادیر نویز در خروجي تحلیلAC ميباشد .براي ھر فركانس تمام منابع نویز مدار محاسبھ شده و اثر مجموعھ آنھا در خروجي بھ صورت كل نویز خروجي وارد ميگردد .

**.**NOISE V(N+,N-) Source [M] رابطه(-N+,N(V ولتاژ خروجي بين دو گره+N و-N است . Source نامؓ *ل*ِك منبع ولتاژ و يا منبع جريان مستقلِ در ورودي مدار است كه نويز به صورت ولتاژ و جریان نسبت بھ آن منبع محاسبھ ميگردد  $\overline{V_n^2}$  $I^{\,2}_n$ 

مثال :

**.**Noise V(4,5) Vin **.**Noise V(6) Iin

چاپ و رسم نمودن خروجيھاي مورد نظر و مشاھده نتایج تجزیھ و تحلیلھاي مختلف n دستوراتي كھ بھ كمك آنھا ميتوان نتایج تجزیھ و تحلیلھاي پنجگانھ را مشاھده نمود

#### **.**PLOT **.**PROBE **.**PRINT

- <sup>n</sup> PRINT**.** براي چاپ نتایج بصورت گرافیكي و عددي بكار ميرود این اعداد با توجھ بھ نوع تجزیھ و تحلیل بصورت زوج مرتب (مثلا در تجزیھ و تحلیل گذرا ولتاژ یا جریان خواستھ شده در دستور PRINT**.** بھ ھمراه زمان ) ارائھ ميگردند. از این اعداد ميتوان بعنوان داده ( مثلا در Matlab ( استفاده كرد و پردازشھا مورد نظر را انجام داد . n PROBE**.** براي رسم منحني تغییرات پارامترھاي موردنظر بكار ميرود.
- n PLOT**.** ھمان نقش PROBE**.** را دارد منتھي با كیفیت و امكانات بسیار پائین

# دستور PRINT.

- n نتایج تجزیھ و تحلیلھايAC ، DC ، گذرا وNOISE را ميتوان با كمك دستورPRINT**.** بصورت گرافیكي و عددي بدست آورد مثال :
- متغیرھاي خروجي مور دنظر NOISE PRINT**.**
- **.**PRINT DC V(2) V(3,5) V(R1) VCE(Q3)
- **.PRINT** AC  $V(1)$   $V(2)$   $I(R2)$   $I(C1)$

**.**PRINT TRAN V(in) V(out)

# دستور PRINT.

- n با يك PRINT**.** فقط اطلاعات مربوط به ۳۲ متغير را ميتوان محاسبه و ضبط نمود و براي محاسبه و ضبط متغيرهاي بيشتر ميبايد به تعداد دستورهاي PRINT**.** اضافه نمود.
- ، يك يا چند پـارامتر " n ميتوان در دستورPRINT**.** بجاي "متغيرهاي خروجي مورد نظر ديگري را بصورت تابعي از ولتاژ يا جريانهاي نقاط ديگر تعريف كرد. اين پارامتر بعد از اجرا، در داخل خروجي تحليل مربوطه به عنوان يـك متغيـر بـا نـوع Params ظـاهر ميشوند كه با كليك كردن روي آن ميتوان شكل موج توابـع تعريـف شـده را ديـد. البته تعريف كردن توابع (يا رسم تابعي از چند متغير) بعـد از اجـرا كـردن، در خـود محيط Avanvaves قابل اجراست و نياز بـه تعريـف كـردن در ايـن قـسمت نيـست. ميتوان براي توابع، اسم نيز در نظر گرفت مثل gainدر مثال زير.
- $\textbf{PRINT}$  TRAN par('(20\*log10(v(out)/v(in2)))') **.PRINT** AC gain =  $PAR('v(3)/v(2))$   $PAR('v(4)/v(2))$

# دستور PROBE.

- n براي ديدن شكل موجهاي خواسته شده در تجزيه و تحليلهاي AC ، DC و TRAN از دستور PROBE**.** استفاده ميشود .
- n اگر بخواھیم تمام متغیرھا را در تمام تجزیھ و تحلیلھا مشخص شده ببینیم این دستور داراي شكل PROBE**.** خواھد بود. <sup>n</sup> مثال :
- متغیرھاي خروجي مورد نظر DC Probe.
- **.Probe DC**  $V(2) V(3,5) V(R1) VCE(Q3)$
- **.Probe AC**  $V(1)$   $V(2)$   $I(R2)$   $I(C1)$

**.**Probe TRAN V(in) V(out)

**.Probe**  $TRAN$   $par('20*log10(v(out)/v(in2)))'$ 

**.Probe AC** gain =  $PAR('v(3)/v(2))$   $PAR('v(4)/v(2))$ 

## دستور SUBCKT.

n اگر یك مدار مشخص بعنوان یك بخش كوچك از یك مدار بزرگ چندین بار در جاھاي مختلف یك مدار بزرگ تكرار شود ميتوان با دستورSUBCKT**.** یك زیر برنامھ براي آن بخش تكرار شونده نوشت و سپس از آن زیر برنامھ در نوشتن كل برنامھ براي مدار استفاده كرد ( مانند Subroutine در برنامھ)

n نوشتن زیر برنامھ :

شمارههاي چند گره ‹ يك نام دلخواه براي زير برنامه› SUBCKT**.** توصيف زير برنامه : برنامه مربوط به بيان المانهاي زير مدار . . . . . .. ‹ همان نام دلخواه بالايي › ENDS**.**

## دستور SUBCKT.

- n شماره گرھھایي كھ در جلو دستور SUBCKT**.** و یا در داخل زیر برنامھ نوشتھ ميشوند گرھھاي محلي ميباشند یعني ميتوان ھمان شمارهھا را در داخل برنامھ اصلي یا در زیر برنامھ دیگري استفاده كرد.
- n زیر برنامھ فقط شامل عناصر مدار ميباشد و بھ جز دستور MODEL**.** از ھیچ دستور نقطھدار نباید در زیر برنامھ استفاده شود.
- n زیر برنامھ را ميتوان در ھر كجاي برنامھ اصلي قرار داد یا ميتوان در فایل دیگر نوشت و در داخل برنامھ اصلي آن را صدا كرد. اگر زیر برنامھ در فایل دیگري نوشتھ شود باید در اول برنامھ اصلي با استفاده از دستور include**.** آن را فراخواني كرد.

**.**include "E:\Project\Amplifier**.**sp"

دستور SUBCKT.

**.**SUBCKT STMA 5 6 0 R1 1 2 1k R2 2 0 1k RD 1 3 10k C1 5 2 10u C2 3 6 1u M1 3 2 0 0 MOS1 VCC 1 0 5dc  $.MODEL$   $MO1$   $NMOS(VT0=1$   $BETA=5E-4$   $RD=4)$ **.**ENDS STMA

n **طرز استفاده از زیر برنامھ** : پس از نوشتن زیر برنامھ ميتوانیم با دستوري بھ شكل زیر از آن استفاده كنیم.

< شماره چند گره متناظر با گرهھاي زیر برنامھ > <نام انتخاب شده براي زیر برنامھ > (name(X

مثال :

مثال :

X1 6 7 0 STMA X2 4 5 0 STMA

#### دستور Data.

n با این دستور ميتوان براي یك پارامتري چند تا داده تخصیص داد و بعد بھ ازاي این دادهھا مدار را تجزیھ و تحلیل كرد.(براي ساختنTable(

**.**DATA dataname pnam1 pnam2 pnam3 ... مقادیر براي3pnam و 2pnam و 1pnam) بھ ترتیب) **.**ENDDATA

مثال:

**.**AC dec 10 100 10meg SWEEP DATA = dataname **.**TRAN 1n 10n SWEEP DATA = dataname

#### دستور Data.

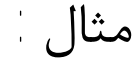

**.**TRAN 1n 100n SWEEP DATA = devinf **.**AC DEC 10 1hz 10khz SWEEP DATA = devinf **.**DC TEMP -55 125 10 SWEEP DATA = devinf **.**DATA devinf width length thresh cap + 50u 30u 1.2v 1.2pf + 25u 15u 1.0v 0.8pf  $+ 5u$  2u  $0.7v$  0.6pf

**.**ENDDATA

<sup>n</sup> در مثال فوق تحلیلAC ،Tran وDC) بھ ازاي ھر دما) سھ بار (تعداد دادهھا) انجام ميگیرند .

# دستور Param.

n با این دستور ميتوان بھ یك پارامتري یك عدد را تخصیص داد و بعد از آن پارامتر بھ عنوان یك ثابت در جاھاي مختلف برنامھ استفاده كرد . مثال :

 $PARAM$  P1 = 5 P2 = 10 M1 3 2 0 0 MOS  $L = P1$  W = P2 n یا یك عبارتي بھ یك متغیر نسبت بدھیم و بعد از آن در دستور یا استفاده كرد.

**.**PARAM <ParamName>='<Expression>' .prob ac Rout = param( $V(3)/i(4)$ )

### دستورLib.

n با دستور LIB**.** فایل Text اي كھ شامل پارامترھاي یك یا چند مدل ميباشد ساختھ ميشود بعد بجاي دستورModel**.** استفاده ميگردد

مثال : ساختار فایل Library براي سھ مدل مختلف

.LIB entryname1 پارامترھاي مدل 1entryname .ENDL entryname1 .LIB entryname2 پارامترھاي مدل 2entryname .ENDL entryname2 .LIB entryname3 پارامترھاي مدل 3entryname .ENDL entryname3.

كھ name entry ھا نام مدلھاي مختلف ميباشند.

### **طرز فراخواني** Library **:**

مثال:

n جھت فراخواني Libraryدر داخل برنامھ ميتوان از دستورھاي زیر استفاده كرد.

**.**Include '<filepath> filename' **.**LIB '<filepath> filename' entryname

.Include  $E:\STORE\ STMA$ . LIB'

#### **دستور** NET**.**

#### n براي تحلیل پارامترھاي مربوط بھ شبكھ ( حداكثر ٢ پرتي (

One-port network:

.NET input  $\langle RIN = val \rangle$ 

or

.NET input  $\langle val \rangle$ 

#### **دستور NET.**

Two-port network: .NET output input  $\langle \text{ROUT} = \text{val} \rangle$   $\langle \text{RIN} = \text{val} \rangle$ **One-port network:**  $NET$  VINAC RIN = 50  $\text{NET}$  IIN RI N = 50 **Two-port network:** .NET  $V(10,30)$  VINAC ROUT = 75 RIN = 50  $\text{NET}$  I(RX) VINAC ROUT = 75 RIN = 50 AC Network Analysis - Output Specification Syntax  $Xi(z)$ ,  $ZIN(z)$ ,  $ZOUT(z)$ ,  $YIN(z)$ ,  $YOUT(z)$ 

where:

X Specifies Z for impedance, Y for admittance, H for hybrid, and S for scattering i and j can be 1 or 2. They identify which matrix parameter is to be printed.

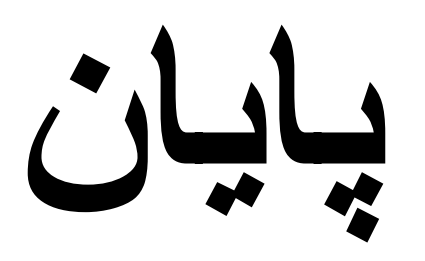

v.